### Mock Objects in Xojo

Yves Meynard Software Developer **Lightspeed**

# **Why Mock Objects?**

- For unit tests
- When there are expensive dependencies
- We know the requests that will be made and what responses should be returned
- Example: an invoice object reads its info from a database. Create, fill then destroy a database, just for one test?

# **Why Mock Objects? (2)**

- Don't make expensive requests to the real object, talk to the mock object
- The mock has been told what to expect, and what to reply — we can simulate errors at will
- Test what requests the object makes as well as its handling of all possible responses

# **What is a Mock Object?**

- Inexpensive to construct
- Calling code must not see a difference
- The mock object knows what calls it may receive
- For each call, it knows the response it must give
- An unexpected call signals an error
- We can ask if all expected calls were made

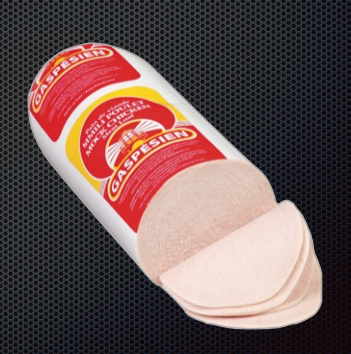

#### **How to code one?**

- Must have the same interface as the object it mocks
- In Xojo, it must be a subclass of the mocked class
- Unless they can both implement the same Interface

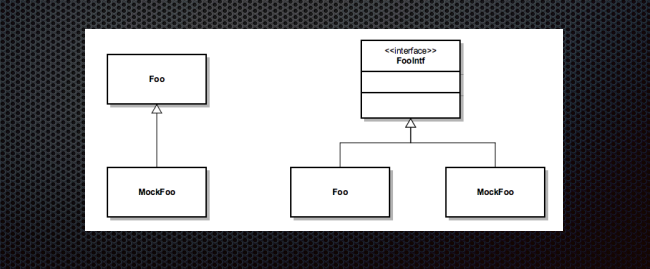

# **How do we substitute the MockObject?**

- "Dependency Injection"
	- In the constructor: new Thing(mockFoo) Most verbose approach
	- In a setter: thing->setFoo (mockFoo) Must define a new accessor
- Using global state: #if BuildConstants.kIsUnitTestBuild Not an injection, only works for Singletons

#### **Generic Mock Objects**

- In Lightspeed OnSite, we intercept calls to LSSDatabase and send them to LSDatabaseMock
- Convenient, but ugly and clumsy
- Works because LSSDatabase is a singleton
- Better approach: factor out the mocking logic
- Mock **any** class by dropping in a mocking object as a property

#### **Logic Flow**

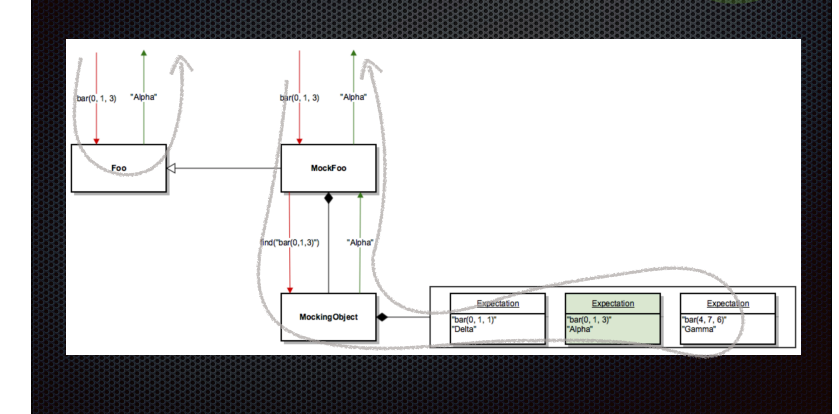

#### **Pieces of the Puzzle**

- XURequest: a function call with its arguments
- XUReply: what the function call returns
- XUExpectation: request + reply
- XUExpectationList: a list of expectations
- XUMockingObject: holds expectations (which **must** be met) and stubs (which **may** be met)

#### **ParamArray**

- Used in a Function statement to indicate that an arbitrary number of parameters can be passed
- Function Foo(ParamArray nums As Integer) As Integer
- Foo(1, 2, 3, 7, 99) // 5 arguments Foo(3, 0)  $// 2 arguments$  $Foo(3, 'a")$
- We need to pass an arbitrary number of parameters of arbitrary type

#### **Variants**

- A Variant is a special data type in Xojo that can contain any type of data, including arrays
- Parameters of a method call = an array of Variants
- Use ParamArray to write them in a natural fashion

#### **XURequest**

- m\_methodName As String
- m\_arguments() As Variant
- makeRequest(method\_name As String, ParamArray args as Variant)
- The syntax is simple: XURequest.makeRequest("open", 5, "a")

#### **XUReply**

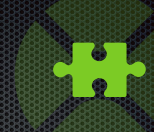

- m\_content As Variant
- Shared method None which returns the shared property s None =  $XUReply(nil)$
- XUReply.None

#### **XUExpectation**

- m\_request As XURequest
- m\_reply As XUReply
- A bit verbose: new XUExpectation (XURequest.makeRequest("open", 5, "a"), XUReply.None)
- We will improve this in the mock object

#### **XUExpectationList**

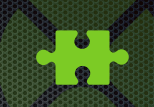

- m\_list() As XUExpectation
- addExpectation(exp As XUExpectation)
- consumeRequest(req As XURequest, remove\_expectation As Boolean) As XUReply
- consumeRequest(req, true) for expectations consumeRequest(req, false) for stubs

## **XUMockingObject**

- m\_expectations As XUExpectationList (Expectations are removed once invoked)
- m\_stubs As XUExpectationList (Stubs are **not** removed when invoked)
- addExpectation(…)
- addStub(…)
- expect(method As String, args() As Variant)
- consumeRequest(req As XURequest) As XUReply (consumes a stub if it can, otherwise consumes an expectation)
- validate (logs any unmet expectations)

#### **Mocking an Object**

- Add a MockingObject as a property
- Intercept calls: ask the mocker to consume them instead, and return its reply
- Foo.open(id As Integer, s As String) As Integer
- MockFoo.open(id As Integer, s As String) As Integer req = makeRequest("open", id, s) Dim reply As XUReply = m mocker.consumeRequest(req) return reply.m\_content.integerValue()

#### **Mocking an Object (2)**

- Define methods to create Expectations in MockFoo
- expect(name As String, ParamArray args As Variant) Dim request As new Request(name, args) mocker.addExpectation(request, Reply.None)
- expect\_draw(x As Double, y As Double, s As String) self.expect("draw", x, y, z)
- mock.expect  $draw(0.0, -5.0, "Bottom")$ mock.expect draw(5.0, 0.0, "Right") mock.expect\_draw(0.0, 5.0, "Top") mock.expect\_draw(-5.0, 0.0, "Left")

# **Our Classes Flies in the Ointment**

- Properties
- Object Parameters
- Operator\_compare

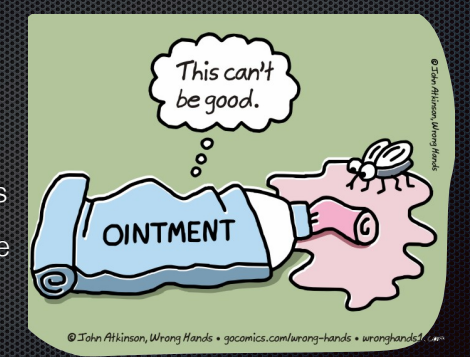

#### **Properties**

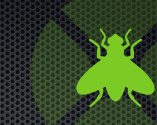

- Property access is **not** a function call: a mock object can't intercept setting/getting a property.
- "Yes it can! Define them as computed properties in the mock subclass!"
- Bad news: those **aren't** the same properties, even if they have the same names.

#### **Method Signatures**

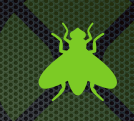

- A generic MockingObject has to handle an array of Variants for the method signature
- But request signature matching can't handle arbitrary objects, e.g. Foo(bar As Bar)
- Using Reflection to find a comparison method might work, but this is going too far
- Solution: don't use a generic MockingObject in your MockFoo

#### **Comparisons**

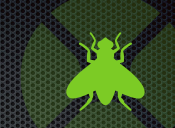

- Let's intercept calls to foo(c As Coords) where coords is a pair of Doubles
- Use expect\_foo(c As Coords) and do if  $c = expected$  coords then ...
- Define coords. Operator\_compare, which returns -1, 0 or 1 to define a total ordering on instances
- How to compare 2-dimensional vectors? Xojo docs say: use their lengths…
- $\ldots$  which means that  $(0, 2) = (1.41, -1.41)$

# **Where to use Mock Objects?**

- Use a XUMockingObject to intercept method calls with simple parameters or arrays of such
- For methods with messier signatures, break down objects into their component properties when doing comparisons return lhs.x = rhs.x and lhs.y = rhs.y and ...
- Property access cannot be intercepted unless the mocked object itself uses computed properties

# **Design for Mocking**

- Extract an interface
- Use computed properties, not direct access
- This is what you should be doing for big, expensive objects anyway!

# **Q & A**

Yves Meynard yves.meynard@lightspeedhq.com

Give us feedback on this session in the XDC app!